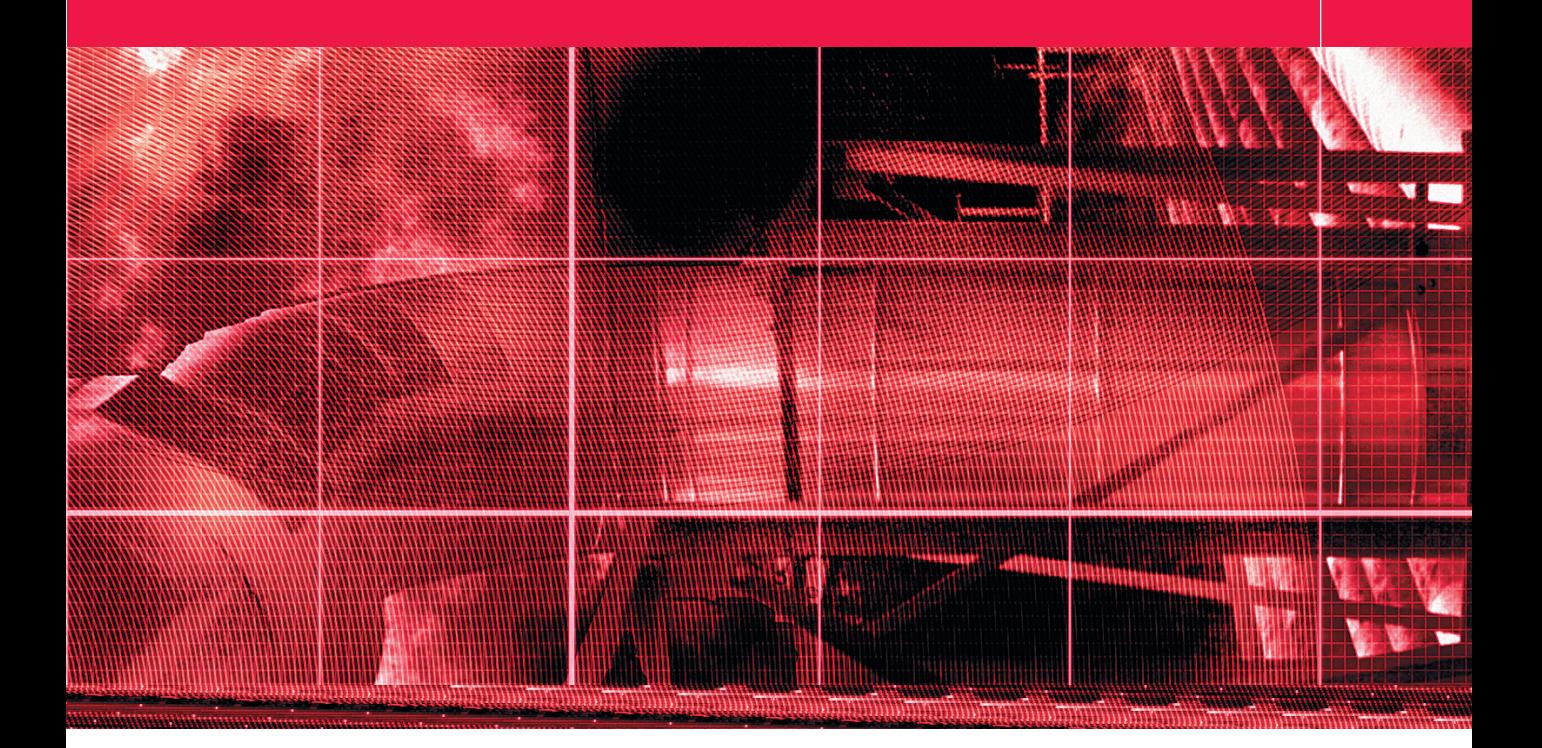

# Appendix

ost of the photographs you see in this book were taken by myself. Some were from commissioned assignments, others are personal shots. I also asked friends and colleagues to include work too, all of whom are professional photographers. Here then is some biographical information on the other contributors whose work has been featured.

#### **Davis Cairns**

A partnership specializing in fashion accessory still-life photography with clients who include Red or Dead Ltd and Paul Smith. Davis Cairns are currently moving into more portrait and fashion-based work with an emphasis in portraying creative textiles. I have worked on all the Davis Cairns computer retouching work and a number of these commissioned and personal images were used in this book. Email: mail@daviscairns.demon.co.uk

#### **Laurie Evans**

Laurie Evans was born in Scotland in 1955. Having studied photography at Art School he spent two or three years as a rock and roll photographer before coming to London to seek his fortune. Transferring his interests to still life, and always a passionate cook, he quickly found that he could combine work with pleasure as he discovered the joys of food photography. He works extensively in the advertising and design industry and contributes to a broad range of magazines in the UK and abroad, and has also illustrated more than 40 cookbooks. He is married, has two sons and lives and works in London. Tel: +44 (0)20 7284 2140

Email: Laurie@evansphoto.demon.co.uk

#### **Thomas Fahey**

Thomas Fahey, originally from Oklahoma, opened his Atlanta studio in 1990. His photography takes him from New York to Miami and occasionally overseas to London and Milan. He is a regular cover and feature photographer for *Atlanta* magazine, among others, and his pictures have appeared in numerous advertising campaigns. Formerly, Thomas trained and worked as an archival photographic printer and worked as a photojournalist. Today he enjoys a diversified client base and relies on his Mamiya RZ, Pentax 6×7, Norman light control, and an indispensable Macintosh G4 workstation.

Tel: 001 404 355 5948

Email: faheystudio@bellsouth.net Web: www.thomasfahey.com

#### **Jon Gibson-Skinner**

Jon Gibson-Skinner is a freelance photographer turned retoucher based in London – after discovering the virtues of Photoshop 2.5 at college Jon embraced digital photography, working with the first Leaf DCB 1s, and has now turned solely to retouching. See his website at www.jon.gs (thank you South Georgia!) Tel: +44(0)20 7381 2727 Email: jon.gs@jon.gs

#### **Peter Hince**

Peter Hince is an advertising photographer specializing in people/lifestyle. He works mainly on location throughout the world and is very experienced with big productions and ʻround the globe' projects. He also has a unique style of underwater work and produces toned and textured black and white shots for his ʻOcean Images' collection. His work has won many advertising and photographic awards. Tel: +44 (0)20 7386 0244 Email: peter.hince@btinternet.com

#### **Thomas Holm**

Thomas Holm from Pixl is an advertising photographer, who also provides advanced tutoring in color management, Photoshop and digital photography. Pixl has a remote custom ICC profile service available online.<br>Email: th@pixl.dk Web: www.pixl.dk Email:  $th$ @pixl.dk

#### **Eric Richmond**

Eric Richmond is an American born resident of London, specialising in arts based photography. His clients include the Royal Ballet, English National Ballet and Birmingham Royal Ballet. Other commissions include posters for West End theatre productions, CD covers, publicity photos for various orchestras, actors, singers and musicians. He might not have gone to all this trouble if he had been a better guitar player. Tel: +44 (0)20 8880 6909 Email: eric@ericrichmond.net Web: www.ericrichmond.net

#### **SOLUTIONS Photographic**

Now in its eighteenth year, SOLUTIONS Photographic's work is rarely credited, but lies behind many advertising images, book jackets, report and accounts brochures, and packaging designs. Clients tend to have very individual understandings of these services, and so most of the work comes by personal recommendation; the consultancy offered varies from the ad hoc to the retained, and he is particularly pleased with the 'flying doctor' service over the telephone, as this gives clients access to Rod's advice and expertise in the midst of a crisis! His training sessions are careful to avoid' 'information overload' in these increasingly technical times, but if the student can take the pace, he will continue to provide answers! Rod is much sought after for his grasp of the digital technology pitfalls. In this vein, he can be found contributing to Internet lists, such as ProDIG. Also, increasingly photographers who are happier to keep shooting than retouching, find it handy to bring him into the studio to do any manipulating alongside the art director.

#### **Paul Webster**

Paul Webster now does all his work digitally, much of it food photography for the likes of Sainsbury's. He also runs an extensive prop hire business for use by other photographers as well as his own studio in west London. Tel: +44 (0)20 8749 0264 Email: paulsnap@dircon.co.uk

#### **Rod Wynne-Powell**

SOLUTIONS Photographic was originally a *doubleentendre* to link photographic chemistry and problemsolving. The consultancy side of the business began when he was sales manager of a London color laboratory, where many calls he received began with the words: ʻRod, I've got a problem...' Prior to his time in the Lab, he had been a commercial/industrial photographer.

 His attention to detail and dogged determination led some developers to accept his offers to beta test their graphics products. This gave him the opportunity to fashion these to meet the requirements of retouchers and manipulators, giving his clients an edge against their competitors. It allowed him to offer in-depth training very early in the product life cycle, and gain insights into the developers' future direction.

 Speaking the same language as photographers has enabled him to guide others past the problems that might ensnare them when entering the digital world. He offers help from the basics of Mac housekeeping (Mac OS 9.x and Mac OS X), its interface, and fault diagnostics, through to the far more enjoyable aspects of teaching techniques for the productive and creative use of Photoshop as a montaging and retouching tool. His help has been valued and respected amongst digital photographers, several of whom have engaged him alongside them in their studios, thus allowing them greater creative control over the output of their work. An added bonus has been his ability to pass on his skills whilst their job proceeds.<br>Tel: +44 (0) 1582-725065 Mobile: 07836-248126

Tel: +44 (0) 1582-725065 Email: rod@solphoto.co.uk

### **PIXL Profiling service for readers**

#### **Remote RGB Profile Discount Offer: only** € **70**

Since you have purchased one of the coolest digital imaging books on the market, we'd like to offer you a very cheap top quality printer profile, to get your color management kick-started.

 Download the RGB profiling kit from www.pixl.dk. Print the targets according to the enclosed PDF manual and send them to us. We will measure these and Email a custom ICC profile for your printer right back to you. See www.pixl.dk for further details. Our ICC profiles are compatible with both PC and Mac. And the price for this is only  $\epsilon$  70 (Exclusive VAT).

 To purchase a printer profile log on to www.pixl.dk - Pixl Store, and select Remote Profiles. In the Special field write the code: EveningCS8, and the correct price will appear. If you have particular enquiries please drop us a mail at profiles@pixl.dk.

#### **Pixel Genius PhotoKit plug-in discounts**

**www.pixelgenius.com**

## **PhotoKit Sharpener**

#### **A complete Sharpening Workflow for Photoshop**

Other products may provide useful sharpening tools, but only PhotoKit SHARPENER provides a complete image "Sharpening Workflow". From capture to output, PhotoKit SHARPENER intelligently produces the optimum sharpness on any image, from any source, reproduced on any output device. But PhotoKit SHARPENER also provides the creative controls to address the requirements of individual images and the individual tastes of users. PhotoKit Sharpener is priced at \$99.95.

#### **PhotoKit**

#### **Analog Effects for Photoshop**

This Photoshop™ compatible Plug-in is designed to provide photographers accurate digital replications of common analog photographic effects. PhotoKit is quick and simple and allows for a greatly enhanced workflow. Priced at \$49.95.

**PHOTOKIT** Pixel Genius is offering a10% discount on any whole order, which must be placed from the Pixel Genius store at: www.pixelgenius.com. This is a one-time discount per email address for any order made from Pixel Genius. This coupon will not work on affiliate sites. Also it cannot be combined with other discounts or programs except for certain cross-sell items. Please note that this coupon will expire upon next revision of Adobe Photoshop for Photographers. **Coupon ID: PFPCPNME**

# **World Wide Web Contacts**

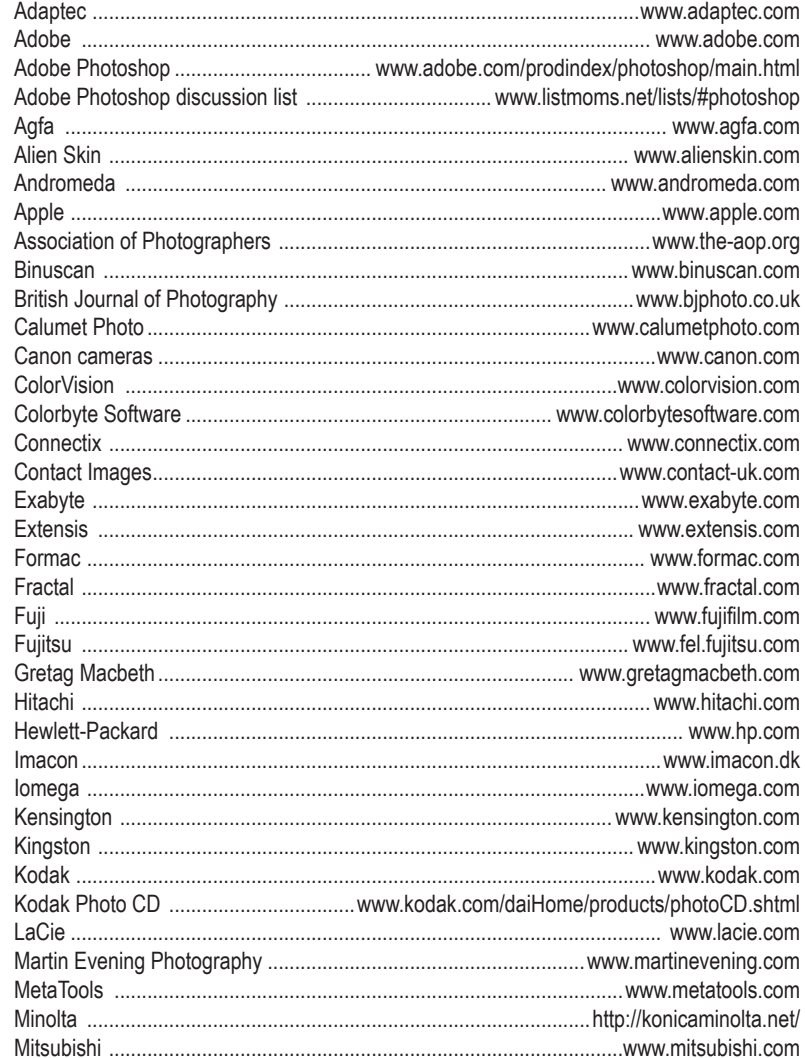

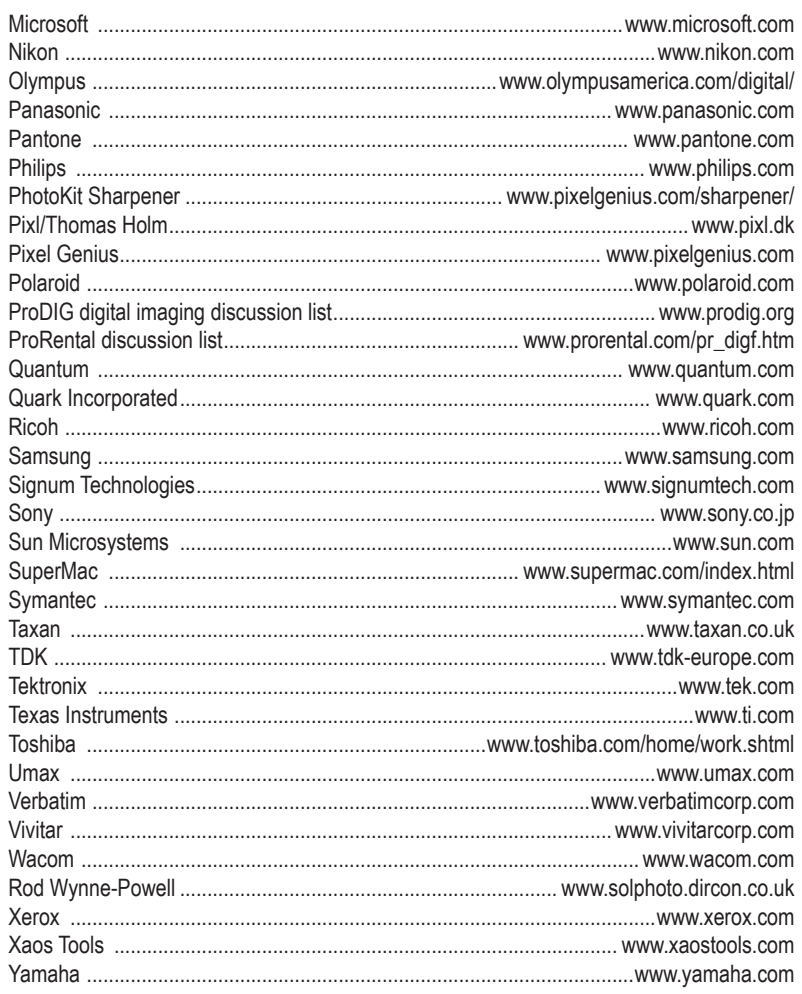